# Reference Guide to Turbo Pascal Programs

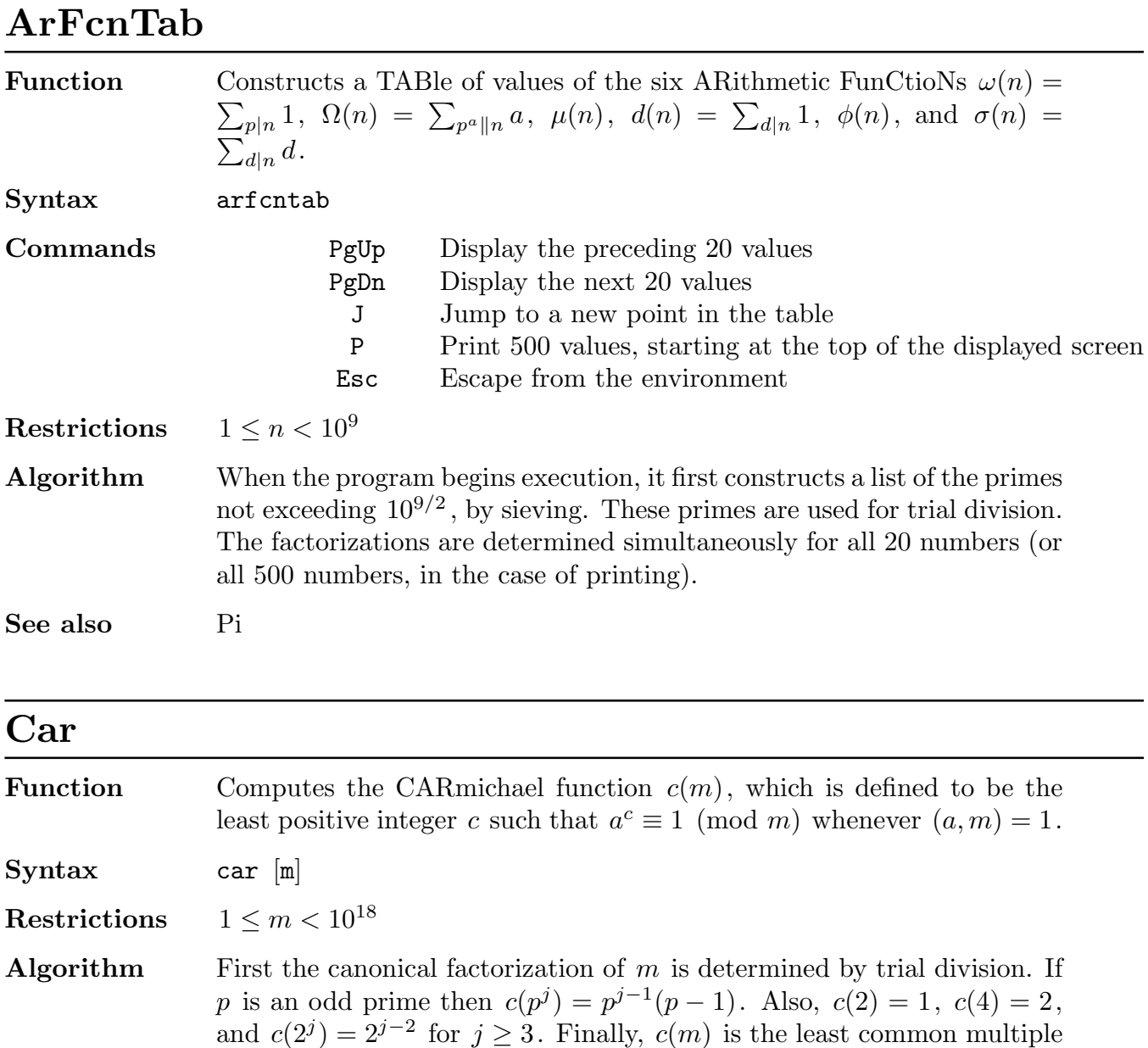

Reference Guide to Turbo Pascal Programs 69

of the numbers  $c(p^{\alpha})$  for  $p^{\alpha}||m$ .

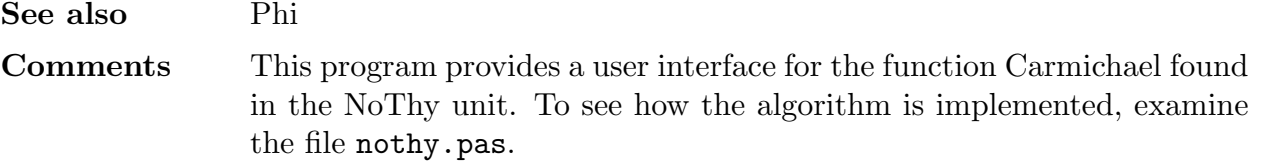

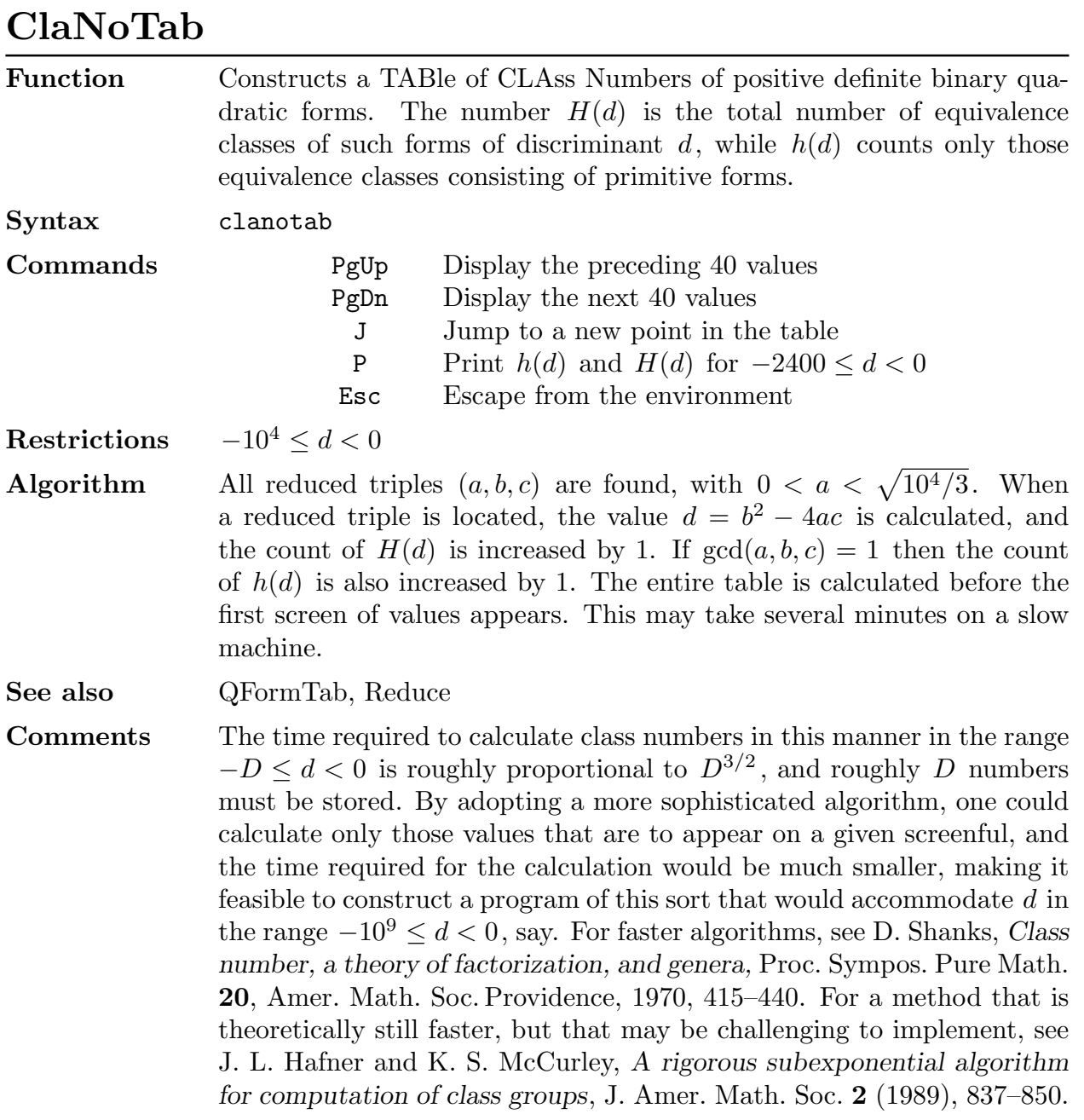

# CngArTab

Function Displays the addition and multiplication TABles for CoNGruence ARithmetic (mod m).

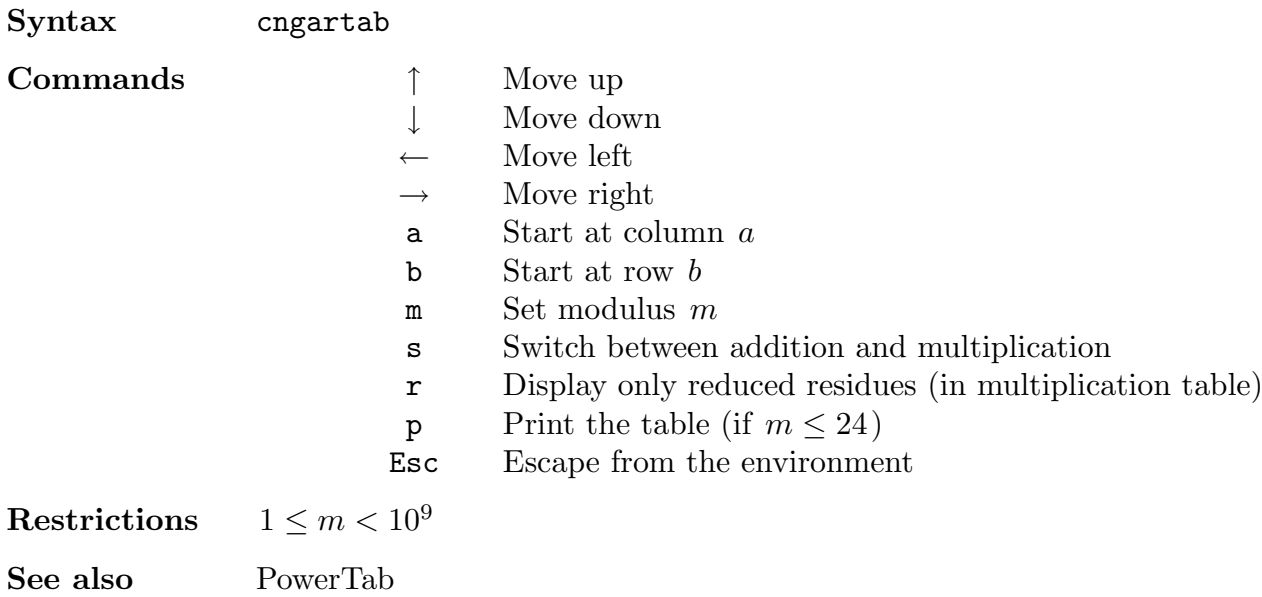

#### **CRT**

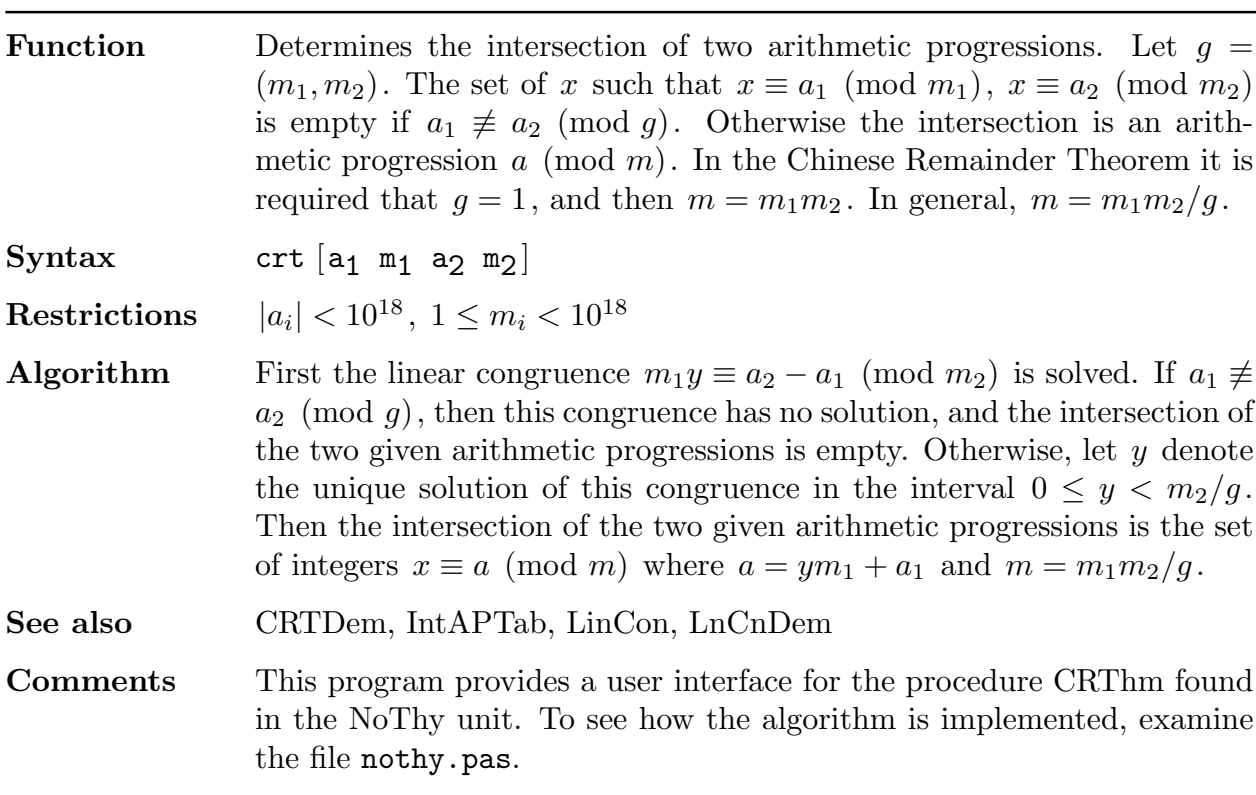

#### CRTDem

Function Demonstrates the method employed to determine the intersection of two given arithmetic progressions.

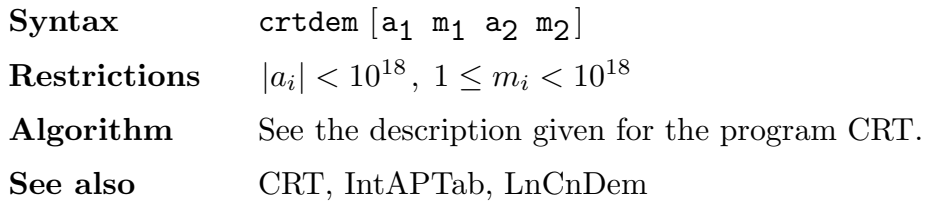

# DetDem

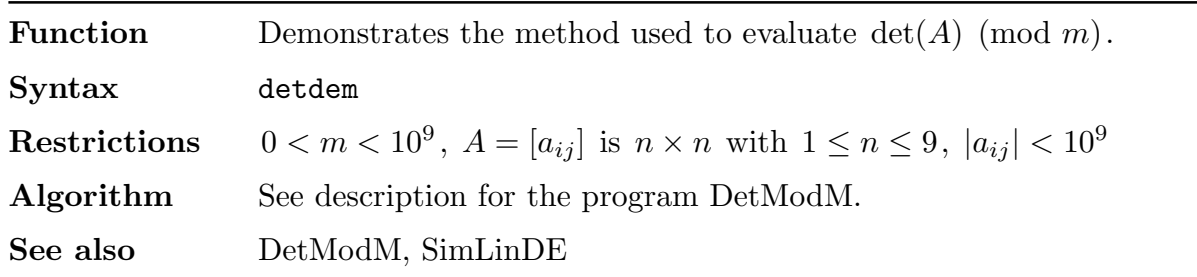

### DetModM

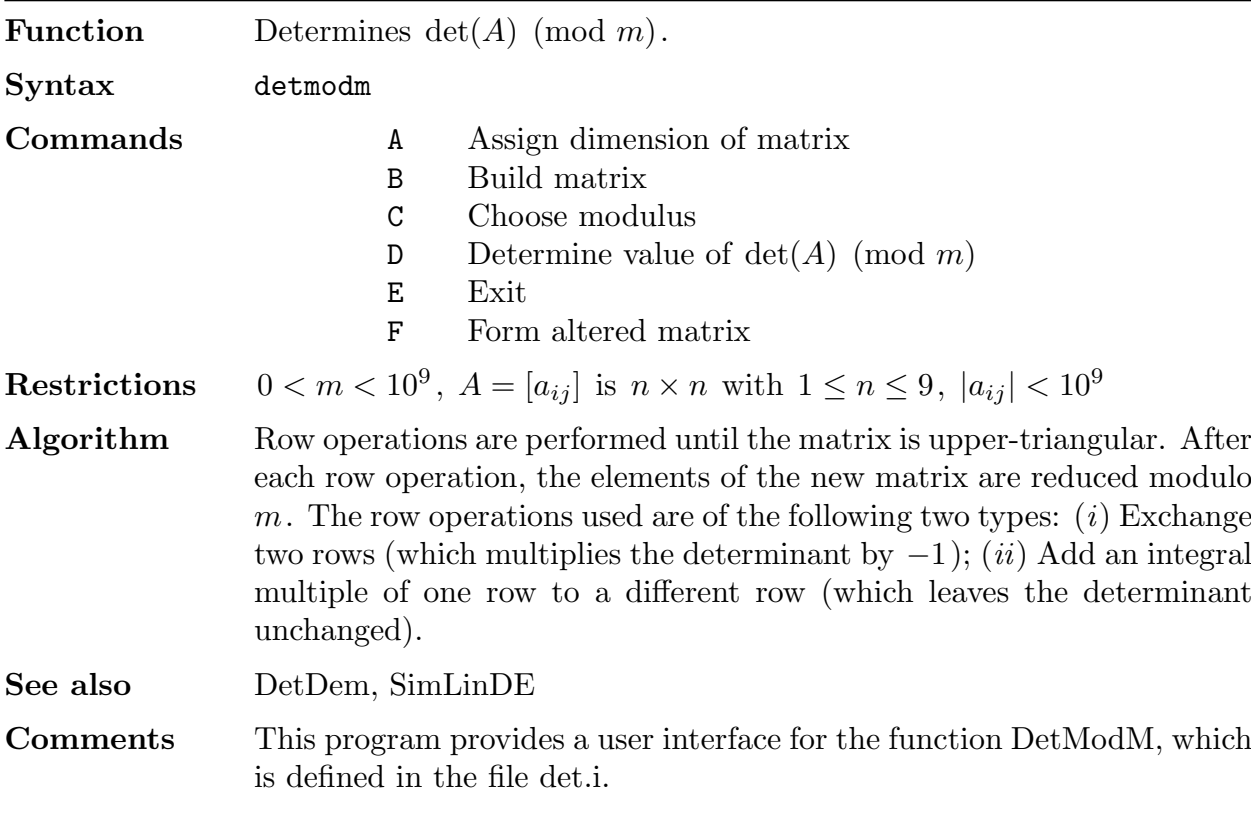

## EuAlDem1

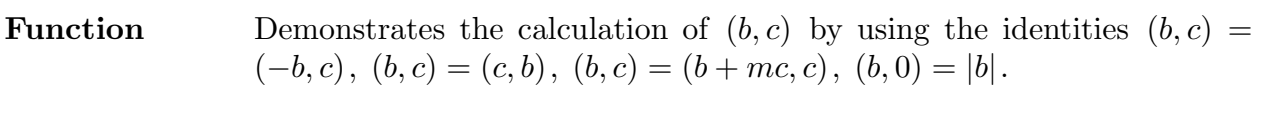

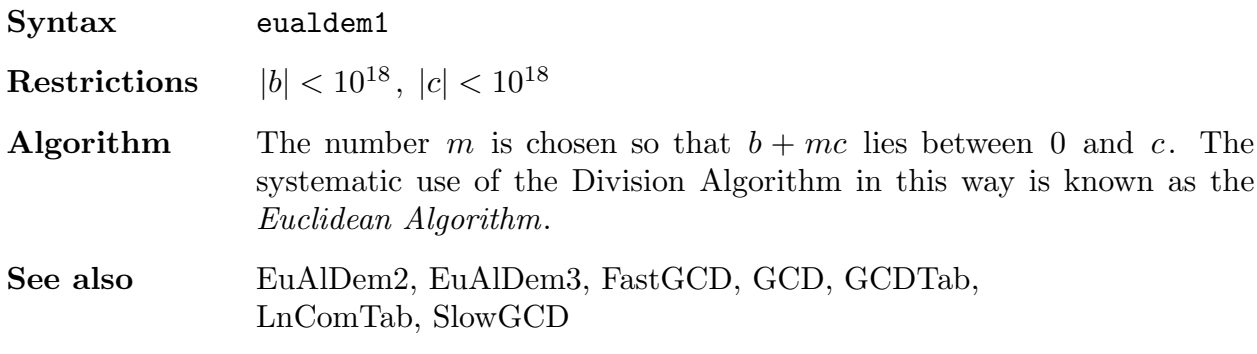

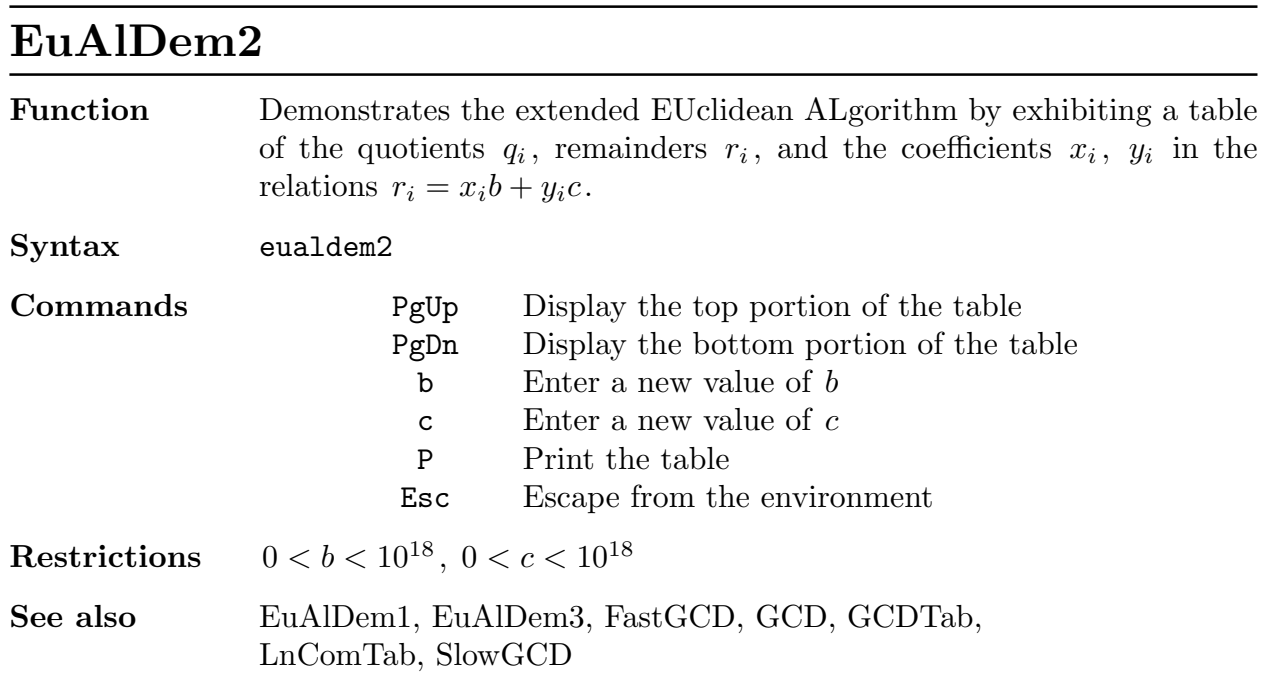

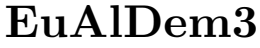

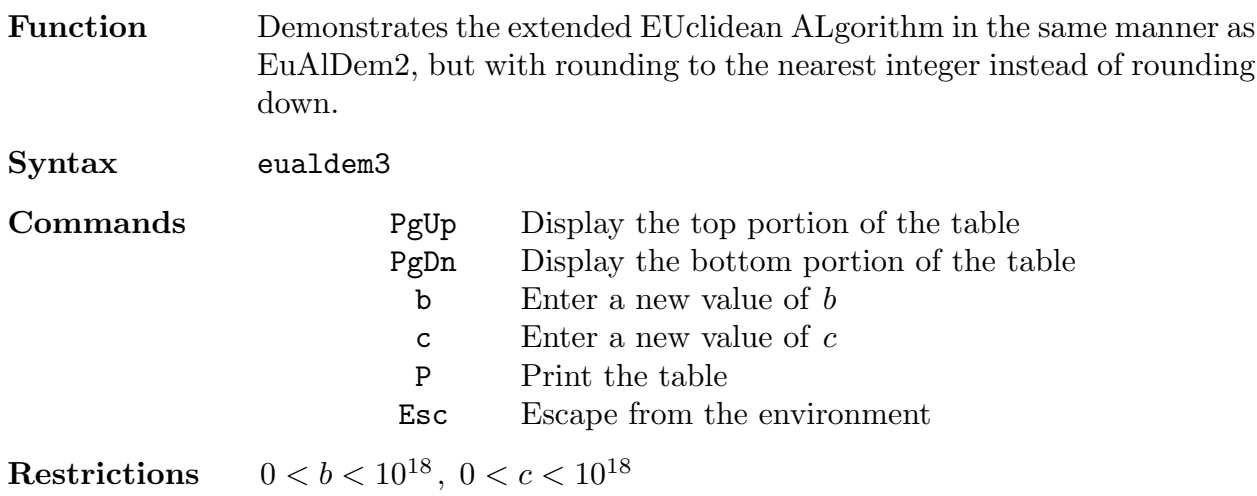

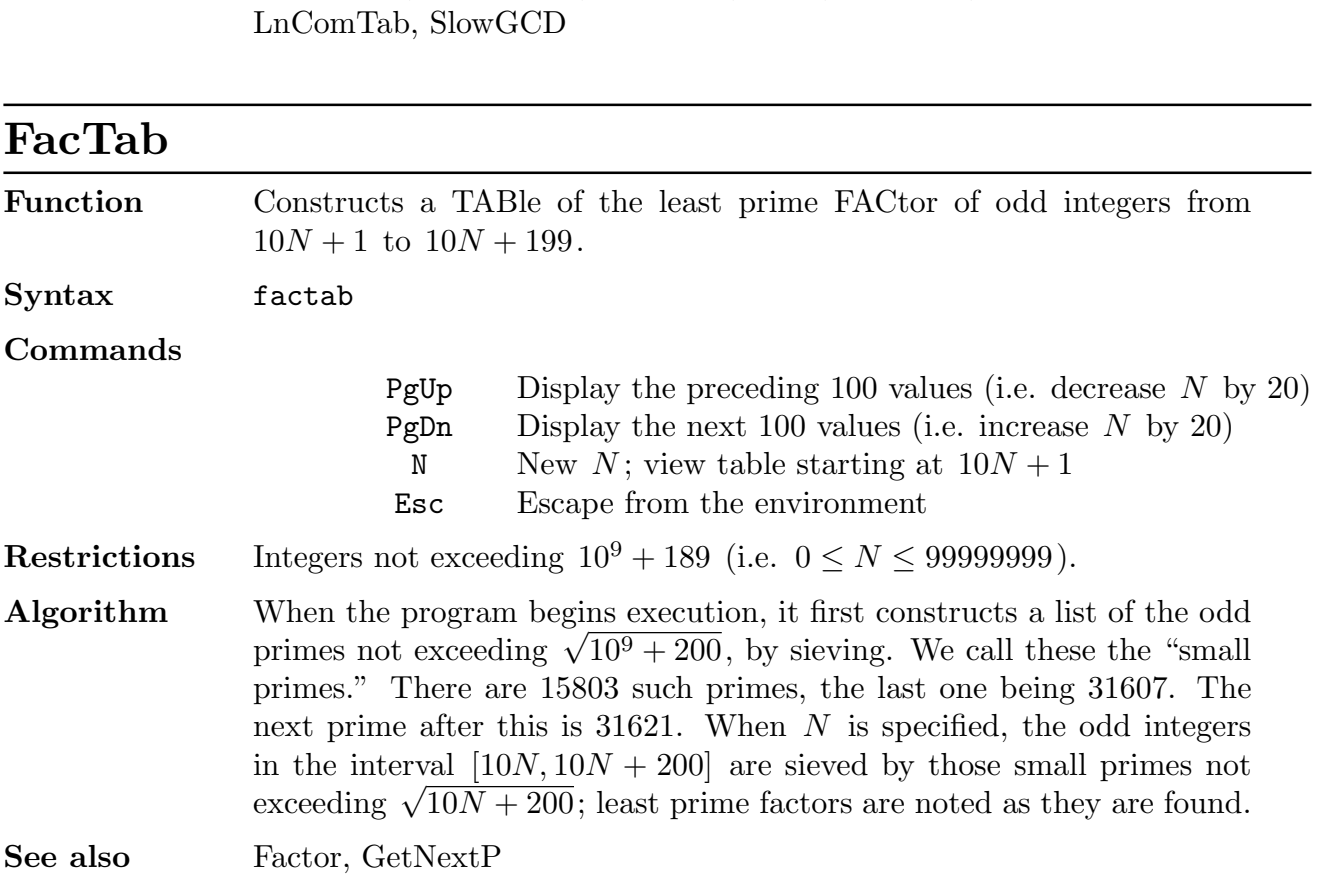

See also EuAlDem1, EuAlDem2, FastGCD, GCD, GCDTab,

#### Factor

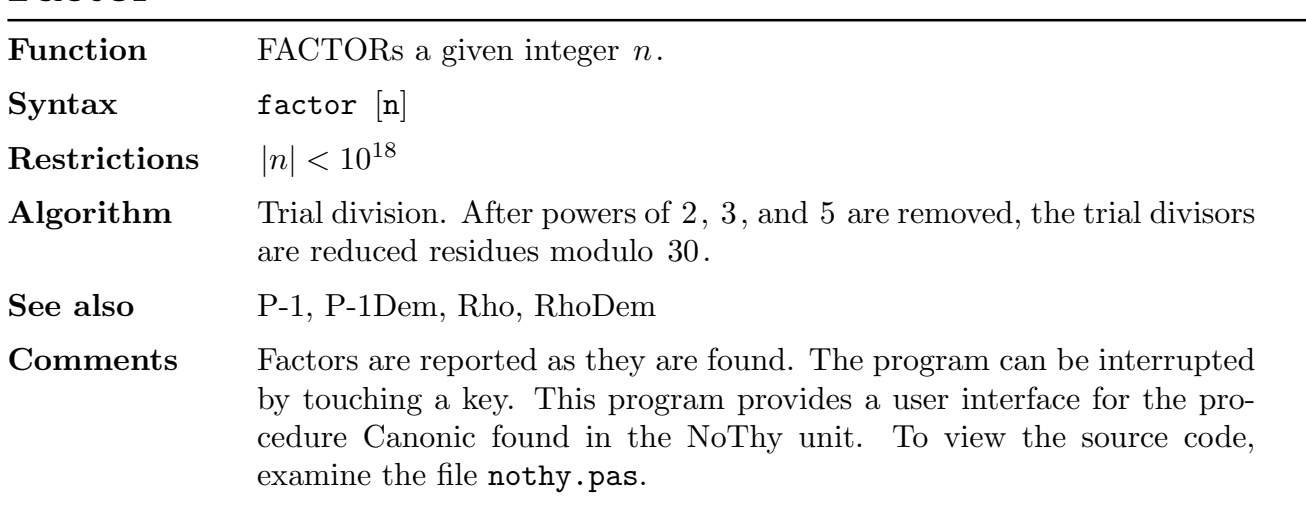

#### FareyTab

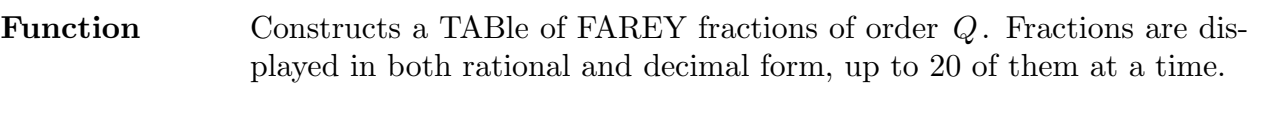

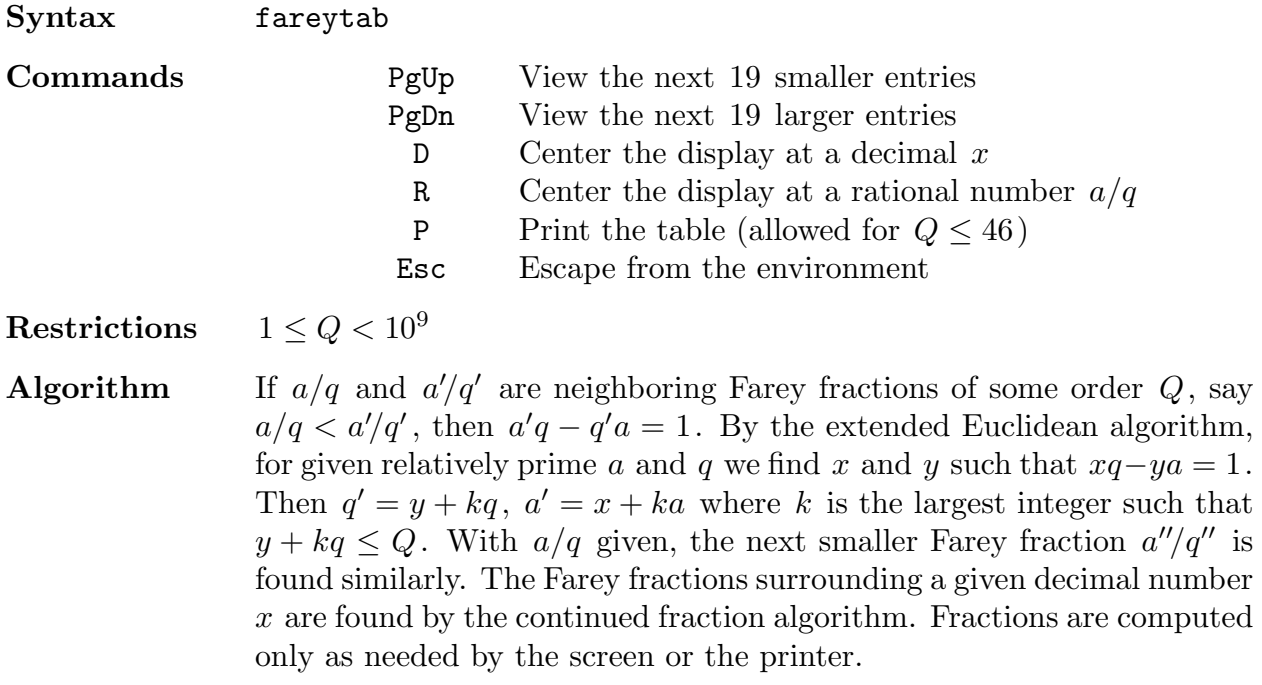

### FastGCD

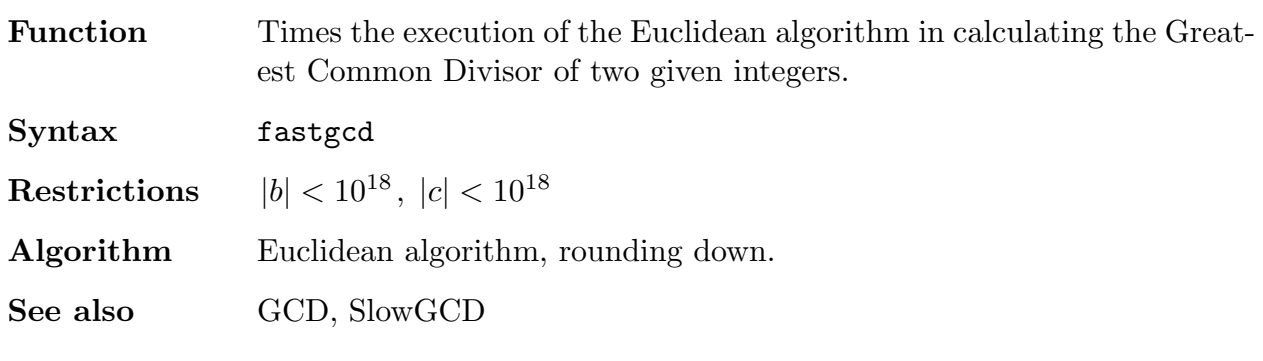

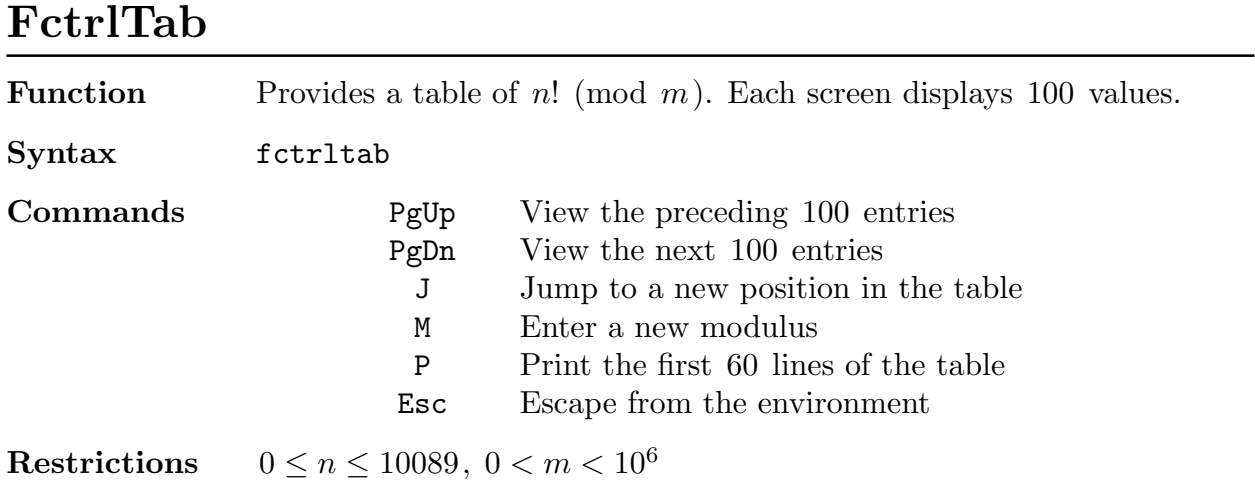

Algorithm All 10089 values are calculated as soon as m is specified, unless  $m <$ 10089, in which case only m values are calculated.

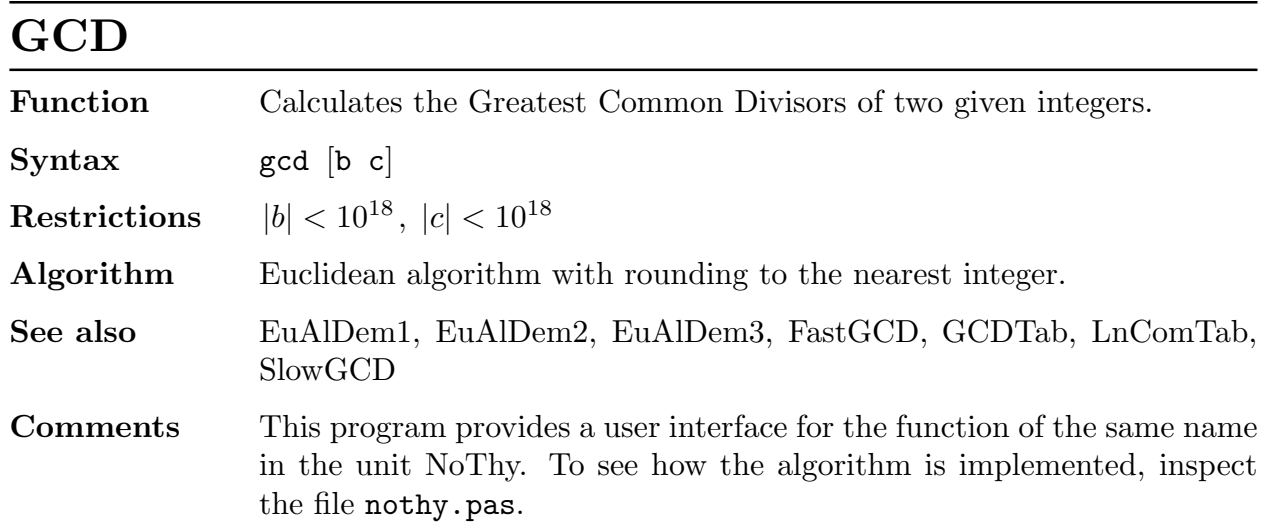

#### GCDTab

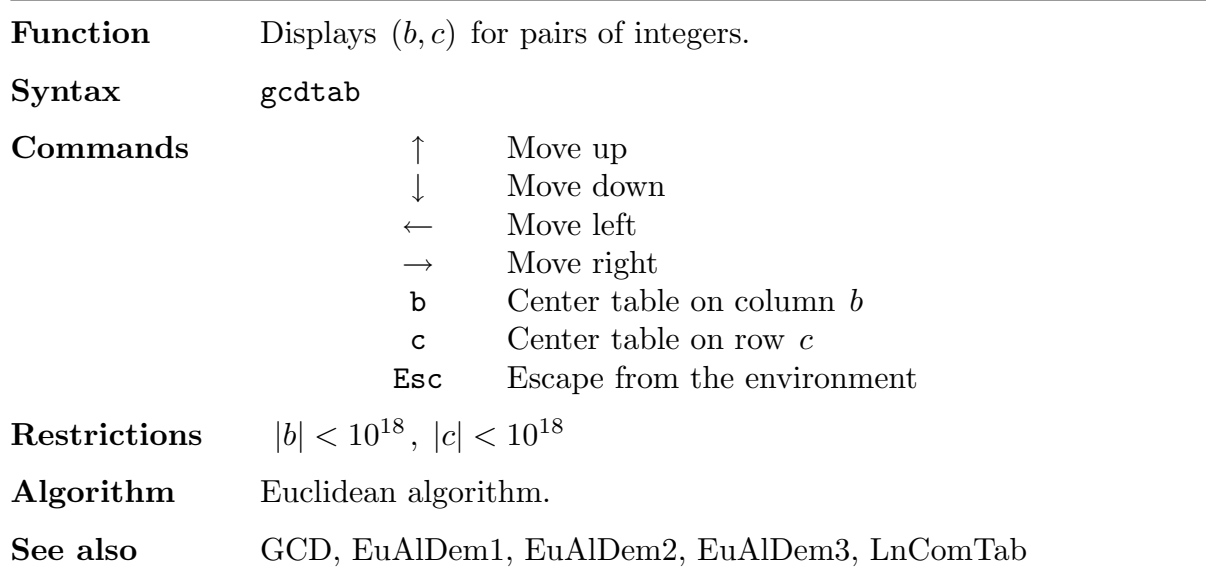

#### GetNextP

**Function** Finds the least Prime larger than a given integer x, if  $x \leq 10^9$ . If 10<sup>9</sup>  $\lt x \lt 10^{18}$ , it finds an integer n,  $n > x$ , such that the interval  $(x, n)$  contains no prime but n is a strong probable prime to bases 2,  $3, 5, 7,$  and 11. A rigorous proof of the primality of n can be obtained by using the program ProveP.

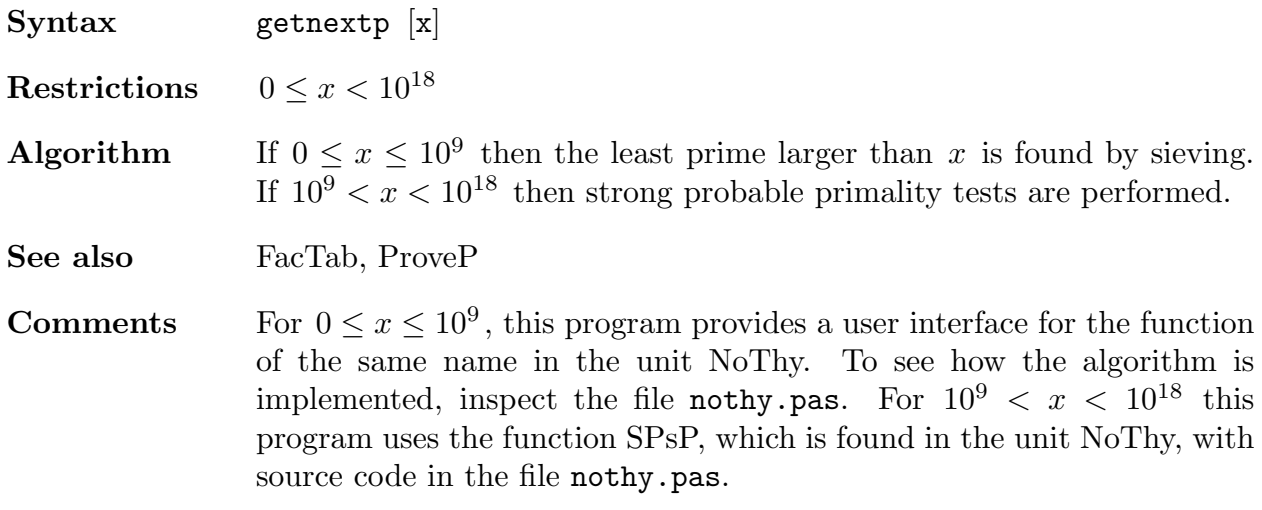

#### Hensel

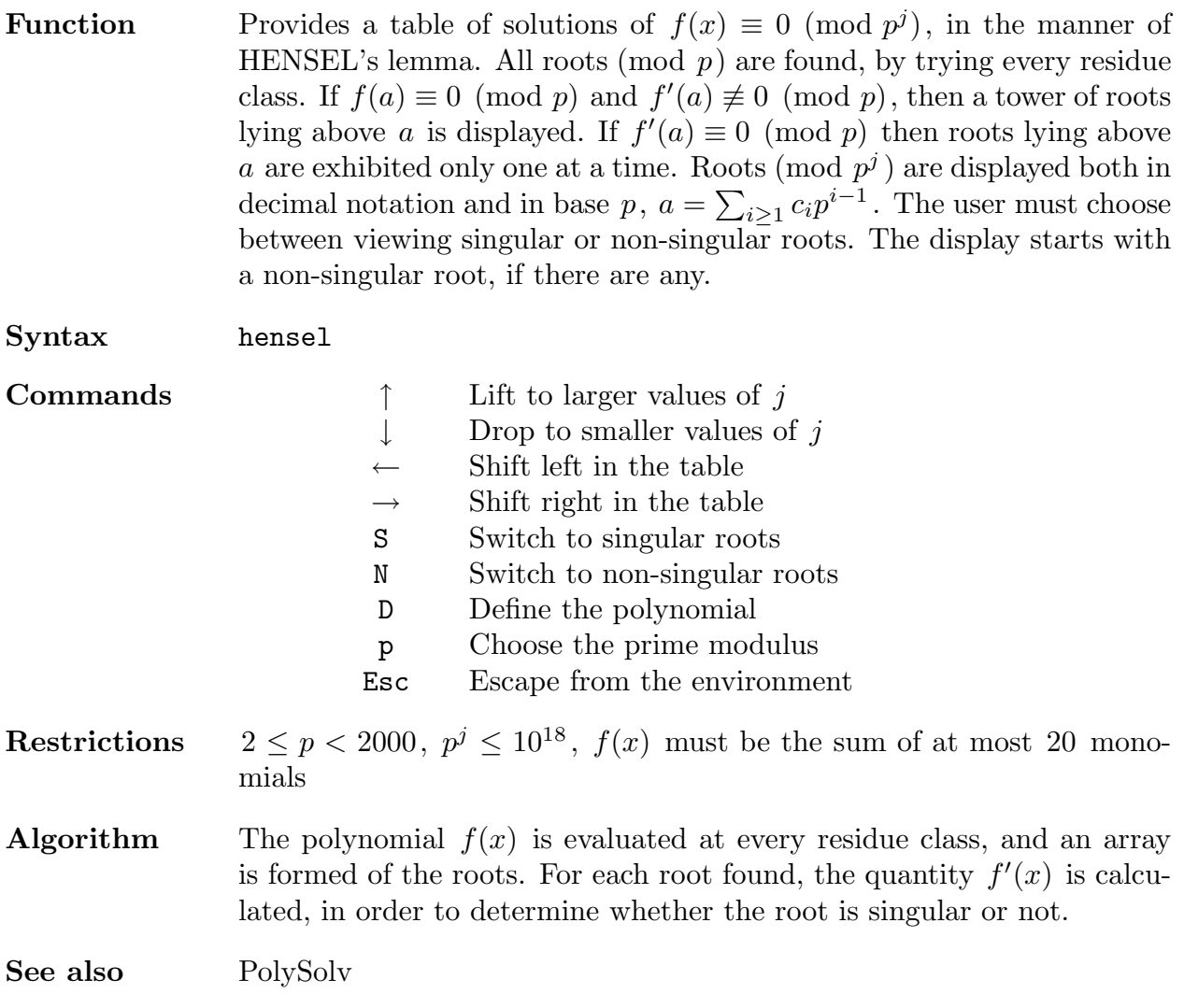

### HSortDem

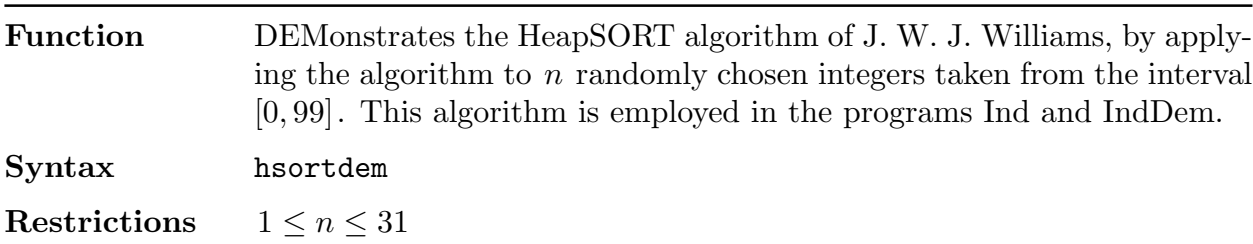

### Ind

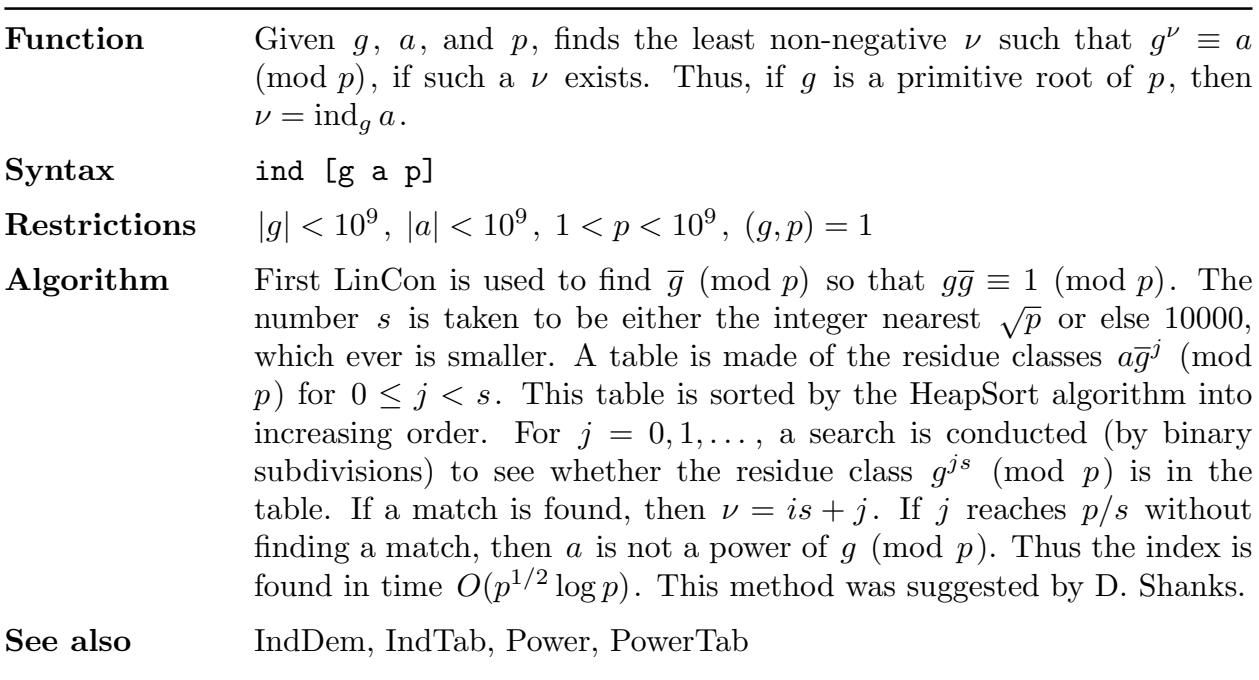

# IndDem

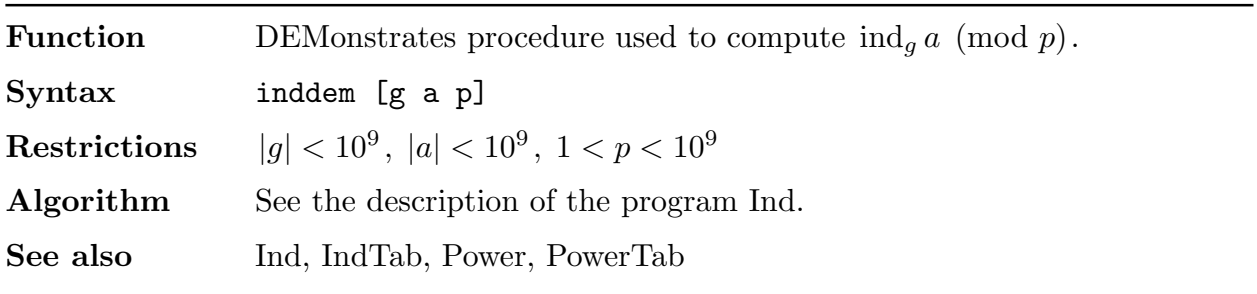

## IndTab

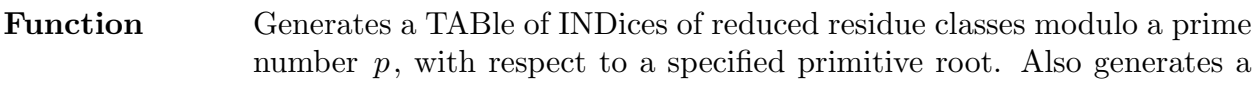

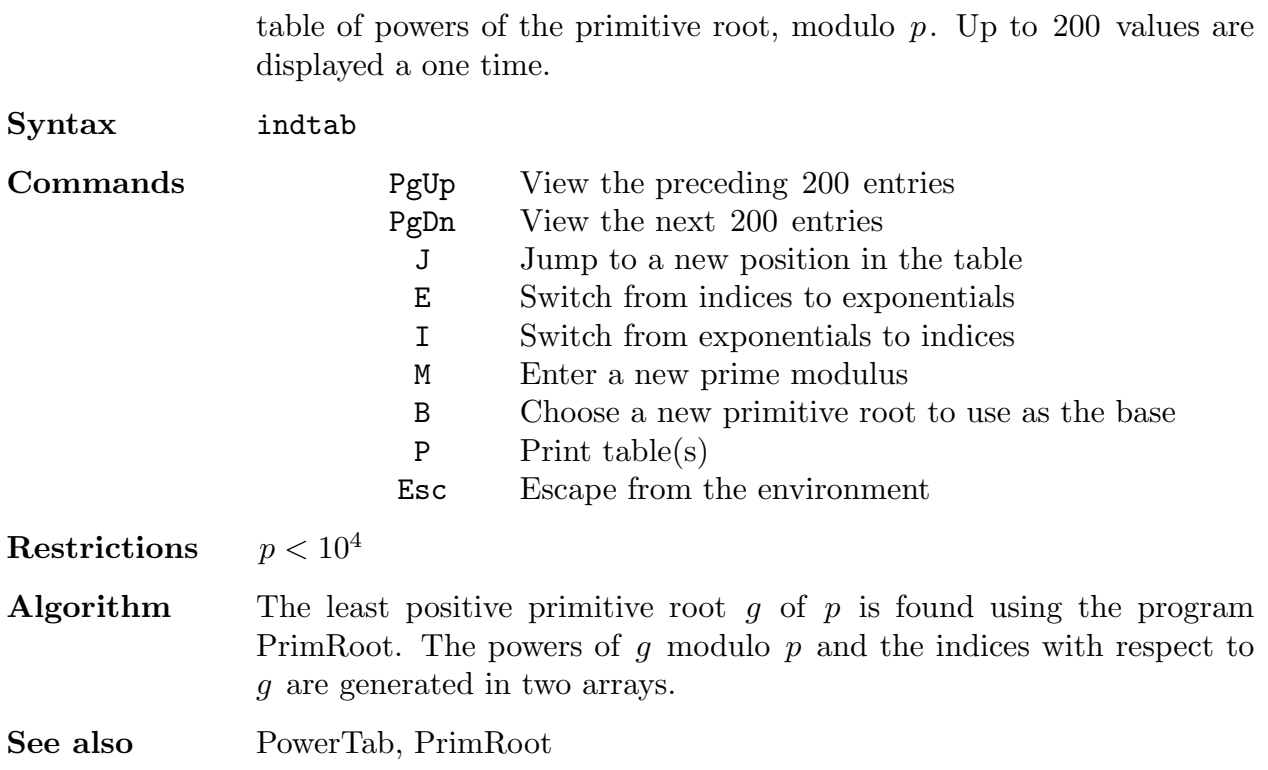

## IntAPTab

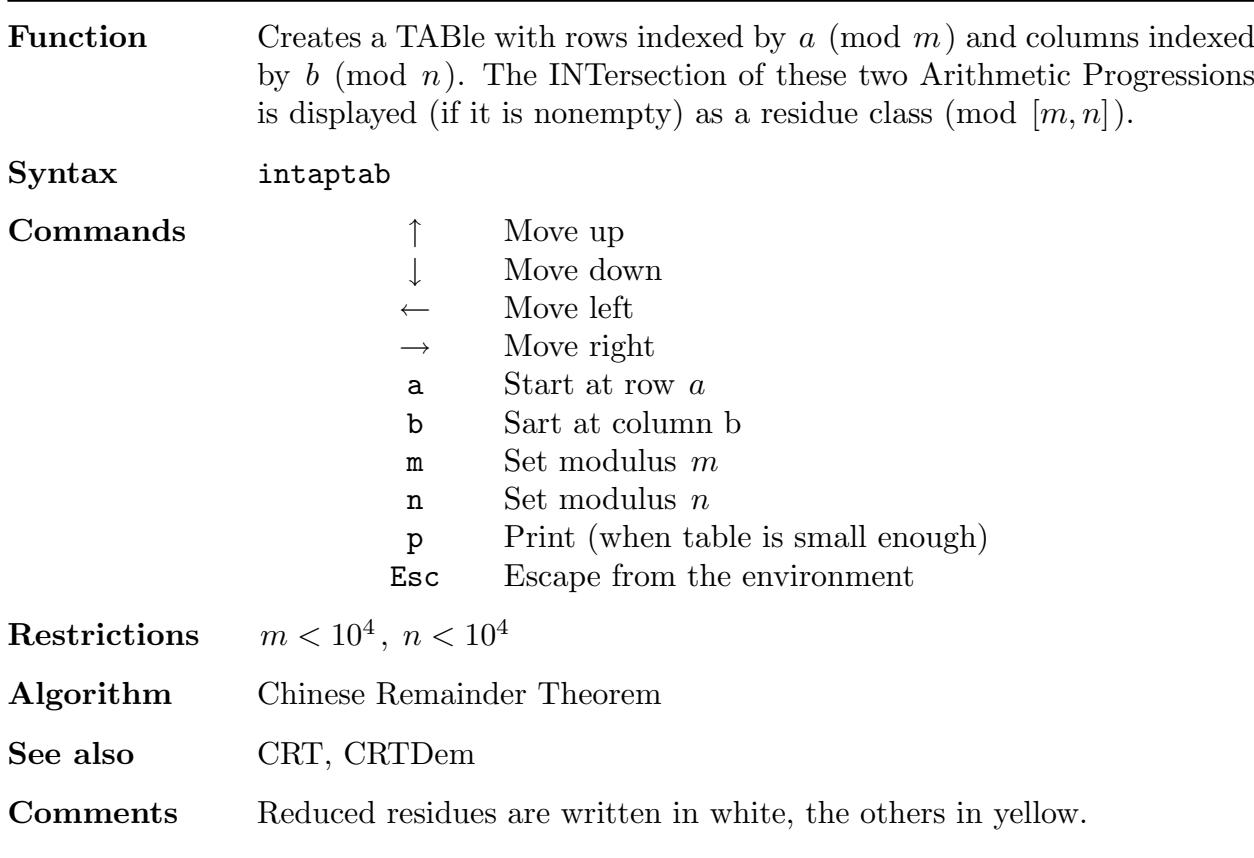

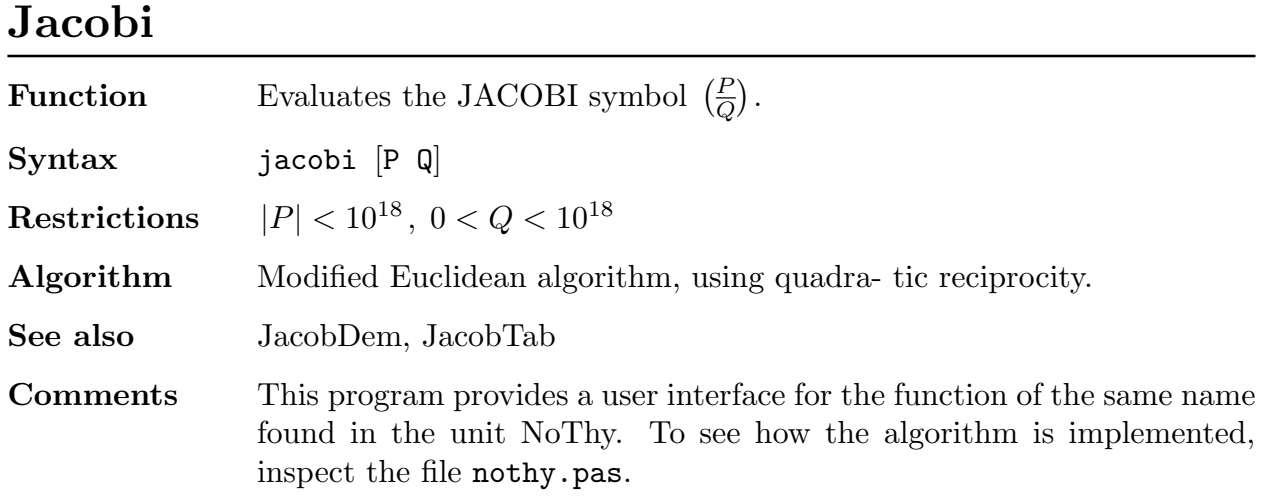

## JacobDem

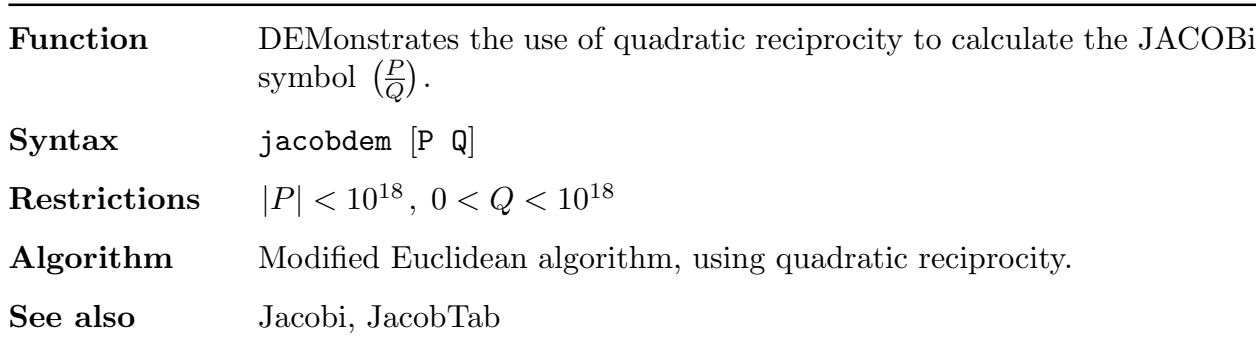

# JacobTab

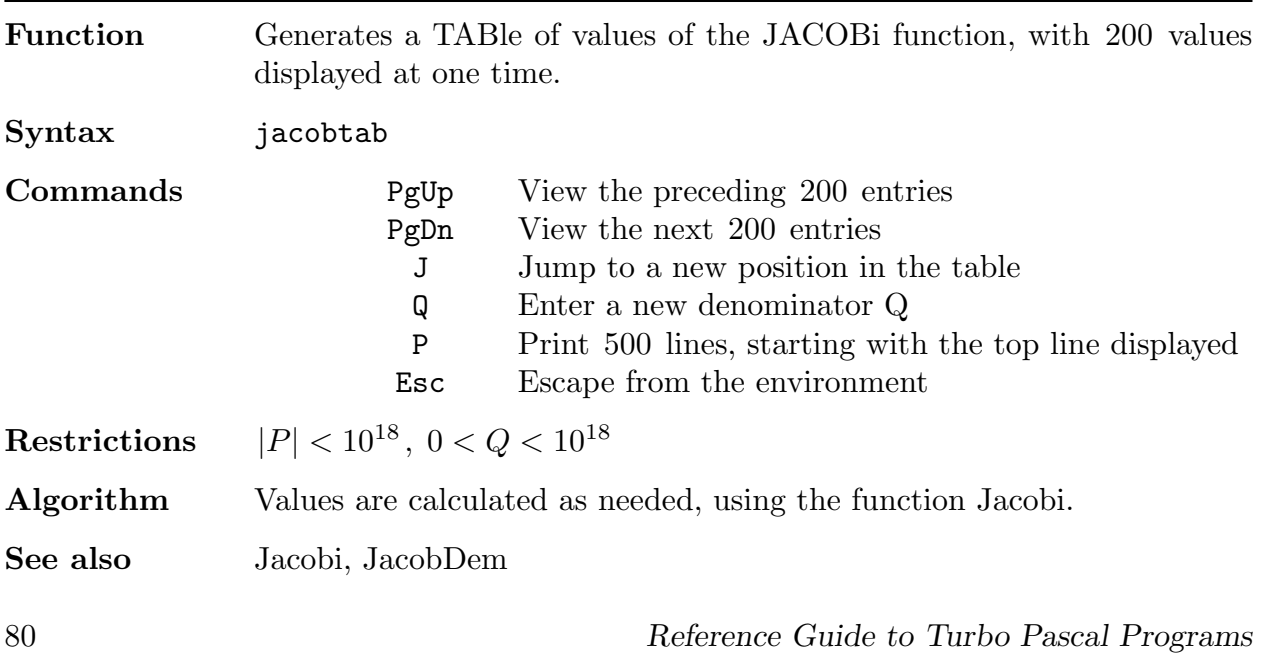

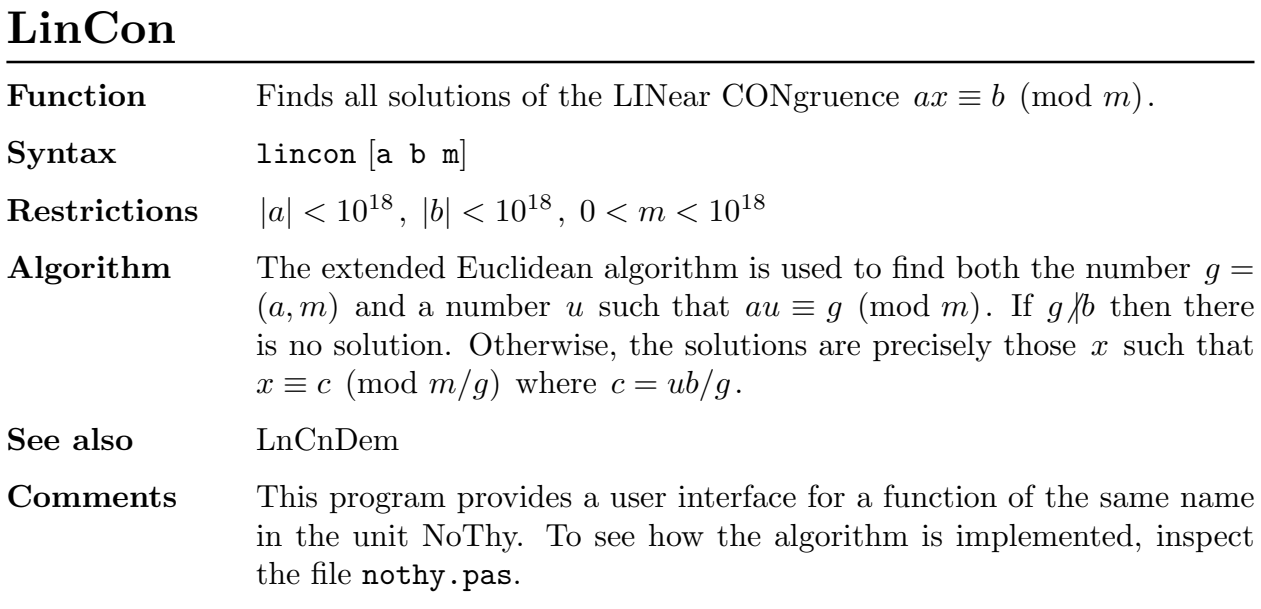

## LnCnDem

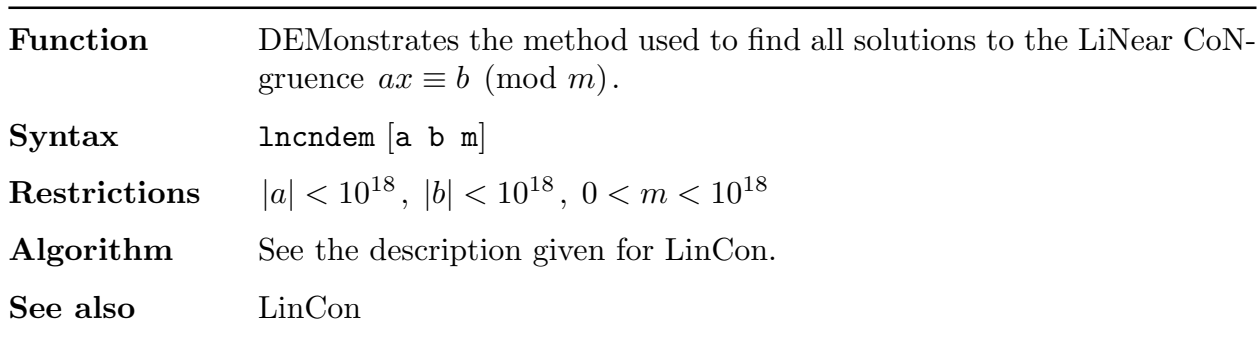

### LnComTab

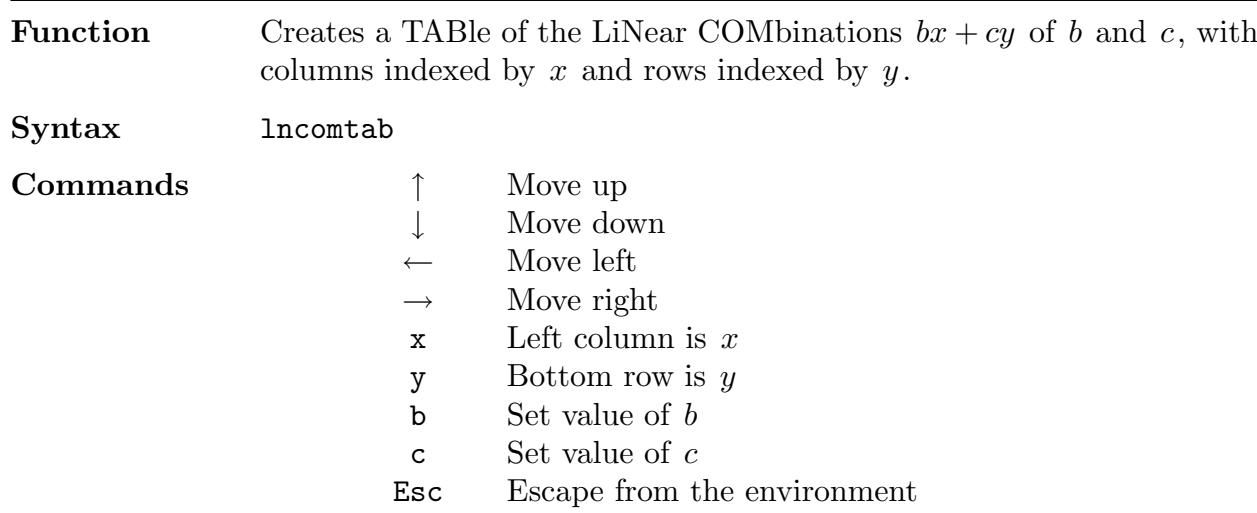

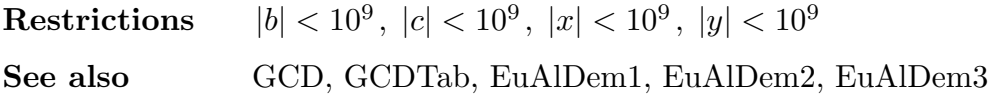

![](_page_13_Picture_529.jpeg)

powering algorithm discussed in the program PwrDem2.

The system of calculation here is superior to that found in the Fifth

![](_page_14_Picture_346.jpeg)

![](_page_14_Picture_347.jpeg)

#### LucasTab

![](_page_14_Picture_348.jpeg)

#### Mult

![](_page_14_Picture_349.jpeg)

![](_page_15_Picture_444.jpeg)

## MultDem1

![](_page_15_Picture_445.jpeg)

### MultDem2

![](_page_15_Picture_446.jpeg)

![](_page_16_Picture_311.jpeg)

#### MultDem3

![](_page_16_Picture_312.jpeg)

#### Order

![](_page_16_Picture_313.jpeg)

### OrderDem

![](_page_16_Picture_314.jpeg)

![](_page_17_Picture_300.jpeg)

![](_page_17_Picture_301.jpeg)

# P–1Dem

![](_page_17_Picture_302.jpeg)

![](_page_17_Picture_303.jpeg)

![](_page_17_Picture_304.jpeg)

 $\textbf{Restrictions} \qquad 0 \leq k \leq n < 10^4, \; 0 < m < 10^3$ 

Algorithm The rows are calculated inductively by the recurrence  $\binom{n}{k-1} + \binom{n}{k}$  $\binom{n}{k}$  =  $\binom{n+1}{k}$  $\binom{+1}{k}$ . The entire *n*th row is calculated, where *n* is the top row on the current screen. Other entries in the screen are calculated from the top row.

#### Phi

![](_page_18_Picture_327.jpeg)

![](_page_18_Picture_328.jpeg)

![](_page_19_Picture_391.jpeg)

![](_page_19_Picture_392.jpeg)

![](_page_20_Picture_321.jpeg)

![](_page_20_Picture_322.jpeg)

### PrimRoot

![](_page_20_Picture_323.jpeg)

#### ProveP

**Function** PROVEs that a given number  $p$  is Prime.

Syntax provep [p]

Restrictions  $2 \le p \le 10^{18}$ 

Algorithm Trial division is applied to  $p-1$ . Whenever a prime factor q of  $p-1$  is found, say  $q^k \|(p-1)$ , attempts are made to find an a such that  $a^{p-1} \equiv 1$ (mod p) but  $(a^{(p-1)/q}-1, p) = 1$ . Suppose that such an a is found, and that  $p'|p$ . Let d denote the order of a modulo p'. Then  $d|(p-1)$  but  $d\|(p-1)/q$ , and hence  $q^k\|d$ . But by Fermat's congruence  $d|(p'-1)$ , and hence it can be asserted that  $q^k|(p'-1)$  for every prime factor p' of p. In other words, all prime factors  $p'$  of p are  $\equiv 1 \pmod{q^k}$ . If, for a given  $q$ , 200 unsuccessful attempts are made to find an admissible  $a$ , then presumably  $p$  is composite, and the program quits. Otherwise, the numbers  $q^k$  found are multiplied together to form a product s. Every numbers q<sup>-</sup> found are multiplied together to form a product s. Every<br>prime factor p' of p is  $\equiv 1 \pmod{s}$ . If  $s > \sqrt{p}$  then there can be at most one such prime, and the proof is complete. If  $p^{1/3} < s \leq p^{1/2}$  then there can be at most two such primes, say  $p = p_1 p_2$ . Write  $p_i$  in base s,  $p_i = r_i s + 1$ . Then  $p = r_1 r_2 s^2 + (r_1 + r_2)s + 1$ , and the coefficients of this polynomial in s can be found by expanding  $p$  in base  $s$ , say  $p = c_2s^2 + c_1s + 1$ . Then  $r_1$  and  $r_2$  are roots of the quadratic equation  $(x - r_1)(x - r_2) = x^2 - c_1x + c_2$ , and hence the discriminant  $c_1^2 - 4c_2$ must be a perfect square. In the unlikely event that this quantity is a perfect square, we are led to a factorization of  $p$ ; otherwise we have a proof that p is prime.

> If a point is reached at which it would take less time to test  $p$  for If a point is reached at which it would take less time to test p for<br>divisibility by numbers  $d \equiv 1 \pmod{s}$ ,  $d \leq \sqrt{p}$  than has already been spent trying to factor  $p-1$ , then the program automatically switches to this latter approach.

> The trial division of  $p-1$  can be interrupted by touching a key, and the user can then supply a prime factor  $q$  of the remaining unfactored portion. The user is responsible for verifying that  $q$  is prime.

> By this method we see that proving the primality of  $p$  is no harder than factoring  $p-1$ , and that for many p it is easier. Further methods of proving primality have been developed that are faster than the best known factoring methods. The mathematics exploited by these methods is much more sophisticated. For more precise information, consult the following papers.

> A. O. L. Atkin and F. Morain, Elliptic curves and primality proving, Math. Comp. **61** (1993), 29–68.

> A. K. Lenstra and H. W. Lenstra, Jr., Algorithms in number theory, Handbook of Theoretical Computer Science, Vol. A, J. van Leeuwen, ed., Elsevier, Amsterdam, pp. 673–715.

### PwrDem1a

![](_page_22_Picture_337.jpeg)

### PwrDem1b

![](_page_22_Picture_338.jpeg)

## PwrDem2

![](_page_22_Picture_339.jpeg)

Reference Guide to Turbo Pascal Programs 91

,

![](_page_23_Picture_392.jpeg)

![](_page_23_Picture_393.jpeg)

Algorithm Suppose that  $k$  decimal digits of  $x$  are given after the decimal point. Put  $\delta = 0.5 \cdot 10^{-k}$ . We want to find  $a/q$  with q minimal such that  $|x - a/q| \leq \delta$ . By the continued fraction algorithm the least i is found such that  $|x - h_i/k_i| \le \delta$ . Then the desired rational number is given by  $a = ch_{i-1} + h_{i-2}, q = ck_{i-1} + k_{i-2}$  where c is the least positive integer such that  $a/q$  lies in the specified interval. Since this inequality holds when  $c = a_i$ , it suffices to search the interval  $[1, a_i]$ .

#### Reduce

![](_page_23_Picture_394.jpeg)

![](_page_24_Picture_385.jpeg)

![](_page_24_Picture_386.jpeg)

![](_page_25_Picture_343.jpeg)

See also RhoDem, P-1, P-1Dem, Factor

#### RhoDem

![](_page_25_Picture_344.jpeg)

#### RSA

![](_page_25_Picture_345.jpeg)

### SimLinDE

![](_page_25_Picture_346.jpeg)

![](_page_26_Picture_271.jpeg)

![](_page_26_Picture_272.jpeg)

## SPsP

![](_page_26_Picture_273.jpeg)

#### SPsPDem

Function DEMonstrates the Strong PSeudoPrime test.

![](_page_27_Picture_276.jpeg)

# SqrtDem

![](_page_27_Picture_277.jpeg)

# SqrtModP

![](_page_27_Picture_278.jpeg)

## SumsPwrs

![](_page_27_Picture_279.jpeg)

![](_page_28_Picture_283.jpeg)

See also Wrg1Tab, Wrg2Tab, WrgStTab, WrgCnTab

![](_page_28_Picture_284.jpeg)

# Wrg2Tab

![](_page_28_Picture_285.jpeg)

![](_page_29_Picture_199.jpeg)

![](_page_29_Picture_200.jpeg)

# Turbo Pascal Programming Resources

A collection of basic routines are provided for use in more advanced programs. These routines are accessed in one of two ways. First, there are files with the extension  $\cdot$  i that may be included in another program. For example, to measure the running time of a program you may type {\$I timer.i }. (The space after the .i is essential here.) The effect will be the same as if the text of the file timer.i had been pasted into your program at this point. Second, a library of 17 number-theoretic routines is provided in the Turbo Pascal unit nothy.tpu. This is a compiled module that the compiler will use when your program is compiled. The source code for this unit is in the file nothy.pas. To invoke this unit, the initial lines of your program should include commands of the following sort:

![](_page_30_Picture_166.jpeg)

Most of the routines in NoThy accept integers as variables of type comp, with a size up to  $10^{18}$ . This type is available only after the compiler directive  $\{\$N+\}$  has been given. Such variables are calculated on the arithmetic coprocessor, in floating point. If no coprocessor is found, then the program will crash, unless the compiler directive {\$E+} has also been given, in which case the numerical work of the coprocessor will be emulated in software.

![](_page_30_Picture_167.jpeg)

divide  $n$  is recorded in the corresponding location in the array m. If Prog

= True then the progress in computing the factorization is reported to the screen. Since the underlying method is trial division, performance will be slow whenever  $n$  has a very large prime factor. In such a case, execution may be interrupted by typing any key.

Restrictions  $1 \leq n \leq 10^{18}$ 

## Carmichael function NoThy

![](_page_31_Picture_291.jpeg)

#### Condition function  $N\sigma T$ hy

![](_page_31_Picture_292.jpeg)

#### CRThm procedure NoThy

#### Function Determines the intersection of two given arithmetic progressions. Declaration CRThm(a1, m1, a2, m2: comp; var a, m: comp) **Remarks** If the intersection is empty then the value  $m = 0$  is returned. Restrictions  $|a_i| \leq 10^{18}$ ,  $1 \leq m_i \leq 10^{18}$

#### DetModM function det.i

![](_page_31_Picture_293.jpeg)

![](_page_32_Picture_255.jpeg)

# GCD function NoThy

![](_page_32_Picture_256.jpeg)

## GetInput function GetInput.i

![](_page_32_Picture_257.jpeg)

# GetNextP function NoThy

![](_page_32_Picture_258.jpeg)

Restrictions  $1 \leq x \leq 10^9$ 

#### Jacobi function NoThy

![](_page_33_Picture_452.jpeg)

#### LinCon procedure NoThy

Function Solves the linear congruence  $a_1x \equiv a_0 \pmod{m}$ . If solutions exist then they form an arithmetic progression,  $x \equiv a \pmod{m_1}$ . Declaration lincon(a1, a0, m: comp; var a, m1: comp) **Remarks** If  $(a_1, m)/a_0$  then the congruence has no solution, and the values  $a =$  $(a_1, m)$ ,  $m_1 = 0$  are returned. Restrictions  $|a_i| \leq 10^{18}, 1 \leq m \leq 10^{18}$ 

#### LucasU function NoThy

**Function** Computes  $U_n \pmod{m}$ . Here  $U_n$  is the Lucas sequence with parameters a and b, defined by the recurrence  $U_{n+1} = aU_n + bU_{n-1}$ , with initial conditions  $U_0 = 0, U_1 = 1$ . If  $a = b = 1$  then these are the Fibonacci numbers  $F_n$ . Declaration lucasu(n, a, b, m: comp) Result type comp **Restrictions**  $0 \le n \le 10^{18}$ ,  $|a| \le 10^{18}$ ,  $|b| \le 10^{18}$ ,  $1 \le m \le 10^{18}$ See also LucasV

#### LucasV function NoThy

![](_page_33_Picture_453.jpeg)

![](_page_34_Picture_351.jpeg)

# Mult function NoThy

![](_page_34_Picture_352.jpeg)

# Order function NoThy

![](_page_34_Picture_353.jpeg)

# Phi function NoThy

![](_page_34_Picture_354.jpeg)

![](_page_35_Picture_249.jpeg)

Power function NoThy

![](_page_35_Picture_250.jpeg)

# PrimRoot function NoThy

![](_page_35_Picture_251.jpeg)

## ReadTimer procedure Timer.i

![](_page_35_Picture_252.jpeg)

## SetTimer procedure Timer.i

Function Sets the timer. Declaration settimer See also ReadTimer

![](_page_36_Picture_192.jpeg)

![](_page_36_Picture_193.jpeg)